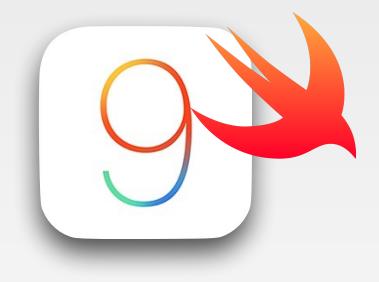

# iPhone Application Programming Lecture 3: Swift Part 2

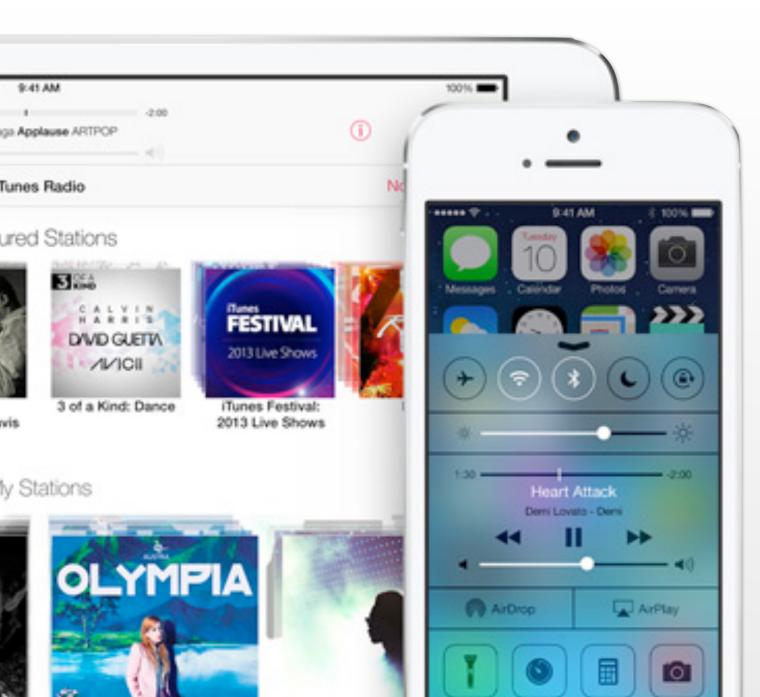

Nur Al-huda Hamdan Media Computing Group RWTH Aachen University

Winter Semester 2015/2016

http://hci.rwth-aachen.de/iphone

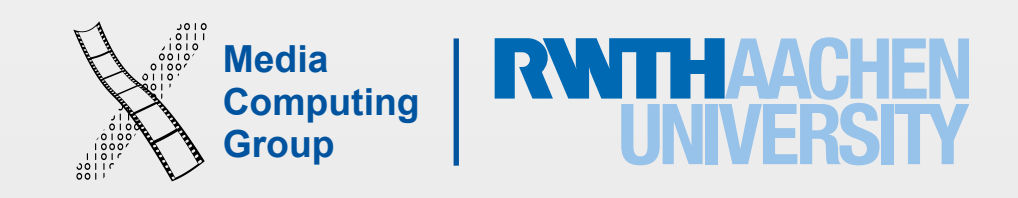

- Type aliasing is useful!
- Escaping keywords could be useful!
- parameter name twice
- External names don't need to be unique, but local names do (thus, you cannot use wild card) •
- details from user)
- way you don't have to go and change the older calls
- its empty (array inside)

## Review

• If you want the external and local parameter names to be the same, you don't have to write out the

• Skip external names when you are writing a number of methods that take a value of multiple types (hide

• If your extending a UI to have 3 parameters instead of the old 2, use a default parameter for the third, this

Variadic parameters are more readable that sending an array, but must be the last in the list, and check if

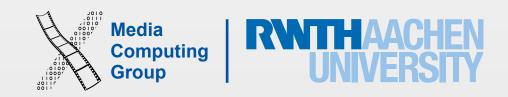

# Properties

- Properties are available for classes, enums or structs
- Classified into stored properties and computed prop
- Can be instance properties: each class instance gets or type properties: associated with the type itself (st
- One can observe stored properties or any inherited
- lazy properties do not calculate initial values when is initialized for the first time
  - To delay object creation until necessary (resource or when property depends on unknown parts of
  - lazy cannot be used on computed property

| its own copy<br>tatic)For classes, structs<br>and enumsFor classes, strCalculate a value<br>(usually based on<br>stored properties)Store values as<br>instances into | perties     | Computed           | Stored             |
|----------------------------------------------------------------------------------------------------|-------------|--------------------|--------------------|
| tatic)Calculate a valueStore values as<br>(usually based on<br>stored properties)d propertystored properties)memory                                                  |             |                    | For classes, stru  |
|                                                                                                    | atic)       | (usually based on  |                    |
| No need to                                                                                                    | property    | stored properties) | memory             |
|                                                                                                    | he variable |                    | Must be initialize |
|                                                                                                    |             |                    | Can be var or le   |
| e demanding)<br>f the class optional set                                                                                                    | 1 1         |                    |                    |

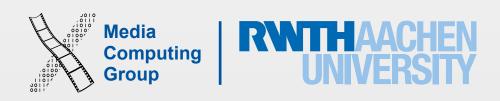

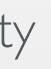

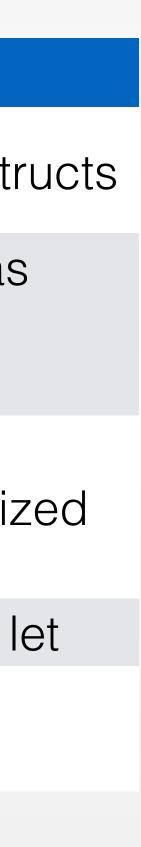

- To observe properties you implement didSet or willSet
  - When a property is set in an initializer willSet (newValue) and didSet (oldValue) observers are not called (or when assigning initial default value)
  - You cannot observe lazy properties
  - override inherited properties to observe them. Cannot observe read-only properties
  - Property observer must be var
  - Use to validate input
- A constant let struct instance cannot modify even if properties, were declared as variables

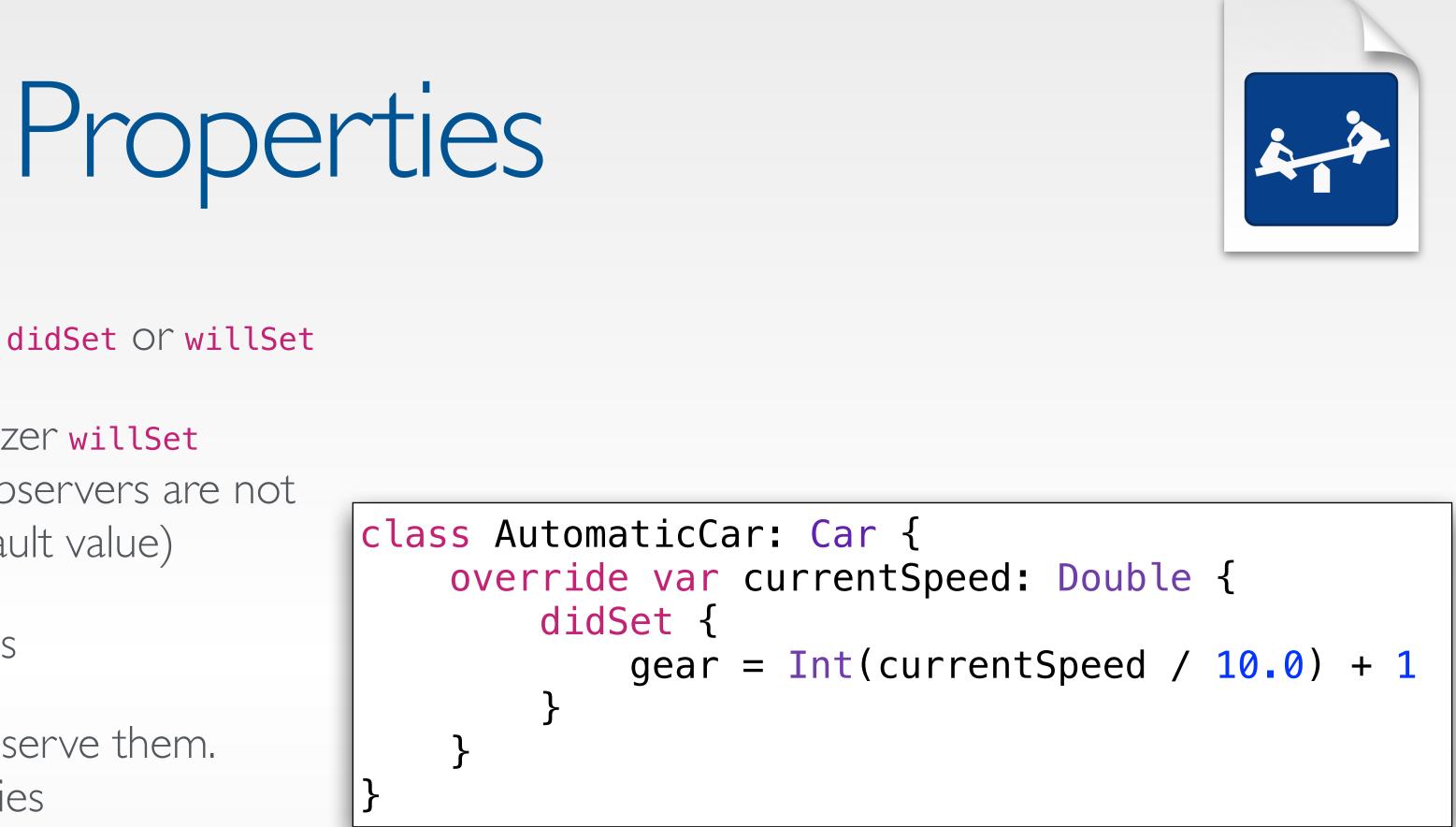

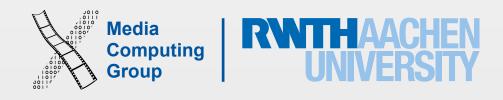

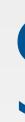

- Every instance of a type (class, struct, enum) has an implicit property called self
- Cannot be used until after initialization phase I
- Necessary to distinguish when a parameter name is the same as a property name, e.g., self.value = value
- Value types (enums and structs) can assigning to self a new value within a mutating method

Self

```
struct Point {
    var x = 0.0, y = 0.0
    mutating func moveByX(deltaX: Double, y
deltaY: Double) {
        self = Point(x: x + deltaX, y: y +
deltaY)
```

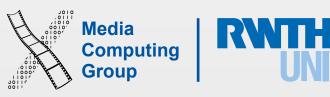

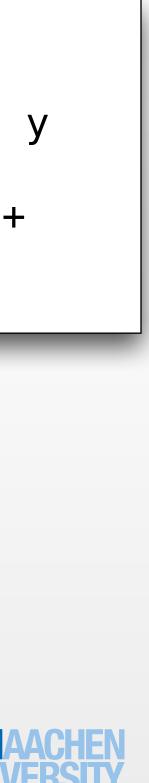

# Inheritance

- Unique to classes in swift
- Classes in Swift can call and access methods, properties, and subscripts belonging to their superclass: super.someMethod() or super.someProperty (even of private)
- Classes can provide their own overriding versions of those methods, properties, and subscripts
  - You can make an inherited read-only property a read-write property, but cannot make a read-write property read-only
- Classes can add property observers (didSet, willSet) to inherited (settable) properties (the stored or computed nature of an inherited property is not known by a subclass)
- In superclass: final computed properties and functions cannot be overridden. final class means it cannot be subclassed

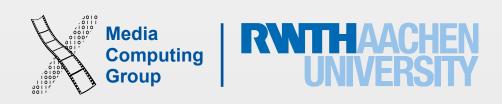

# Initialization

- Initialization prepares instances of a class, structure, or enumeration for use by setting an initial value for each stored property and performing any other setup
- Classes and structures must set all of their stored properties to an appropriate initial value before they can be used
  - Default property value set in definition (except for optionals, default is nil)
  - Initial value within an initializer
- We call Initializers to create new instances

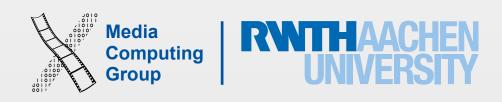

# Initialization

- initializer for className)
- Structs also receive a default memberwise initializer: init(all properties in order of definition), if they do not define any initializers
- inits?

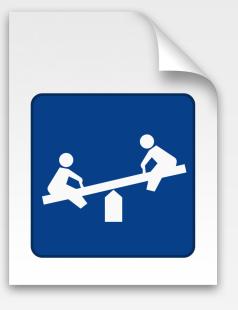

• Initializers syntax: can be with or without parameters, can have local and external names, must use first parameter name when calling the init, can use wild card for external names

• A class and struct that have all properties set with default values get a default init() if they do not implement one (var instance = className() is possible without writing any

• What if you want the default init/memberwise init in your struct but also want custom

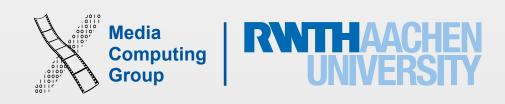

# Initialization and Inheritance

- Two kinds of initializers for type class
  - chain
    - superclass designated init)
  - add convenience init)
- Swift subclasses do not inherit their superclass initializers by default (see demo cases)
  - override keyword

**Designated** initializers are the primary. They initializes *all* properties introduced by that class and call an appropriate superclass initializer to continue the initialization process up the superclass

• Every class must have at least one designated initializer (can satisfy this by inheriting a

• Convenience initializers are optional in a class, and used for special initialization patterns (must

If subclass implements init() {} and the super class has the default init, the subclass must add

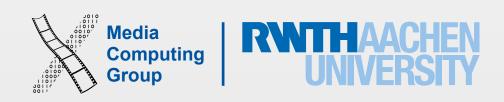

# Initializer Delegation for Class Types

- Goal: All of a class's <u>stored properties</u>, including <u>inherited properties</u>, must be assigned an initial value during initialization
- Convenience initializer can only call *one* other initializer from the *same* class (the chain should lead to a designated initializer)
- Designated initializers must call one super designated initializer

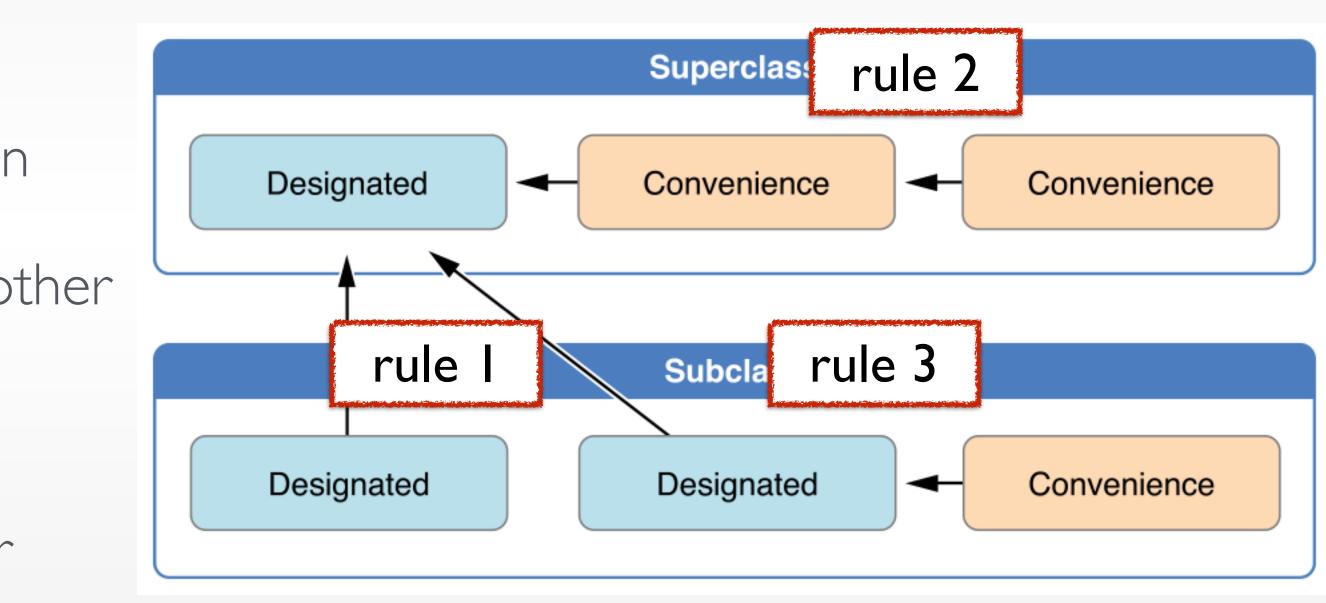

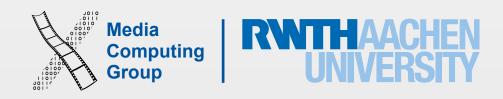

# Two-Phase Initialization

- Class initialization in Swift is a two-phase process
- Safe and flexible process
  - Prevents property values from being accessed before they are initialized
  - Prevents property values from being set to a different value by another initializer unexpectedly
  - Allows setting custom initial values
- Phase I: Each stored property is assigned an initial value by the class that introduced it
- Phase 2: Each class is given the opportunity to customize its stored properties further before • a new instance is ready for use

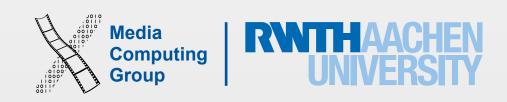

# Two-Phase Initialization

- A designated initializer must ensure all its properties are initialized before calling super designated. After calling the super, it can modify inherited properties
- A convenience initializer must delegate to another initializer before assigning a value to *any* property
- An initializer cannot call any instance methods, read the values of any instance properties, or refer to self as a value until after the first phase of initialization is complete

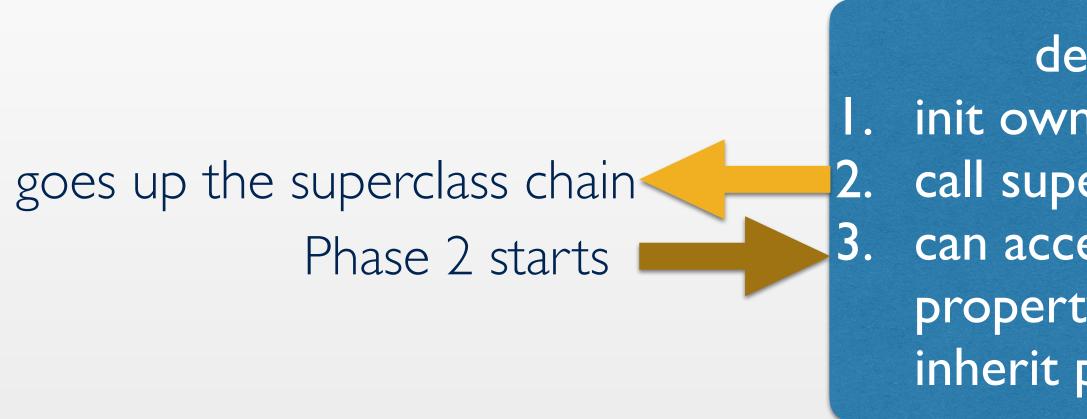

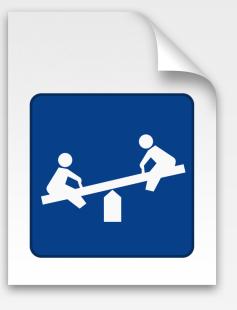

designated init own properties call super designated can access any method/ property, self, and modify inherit properties

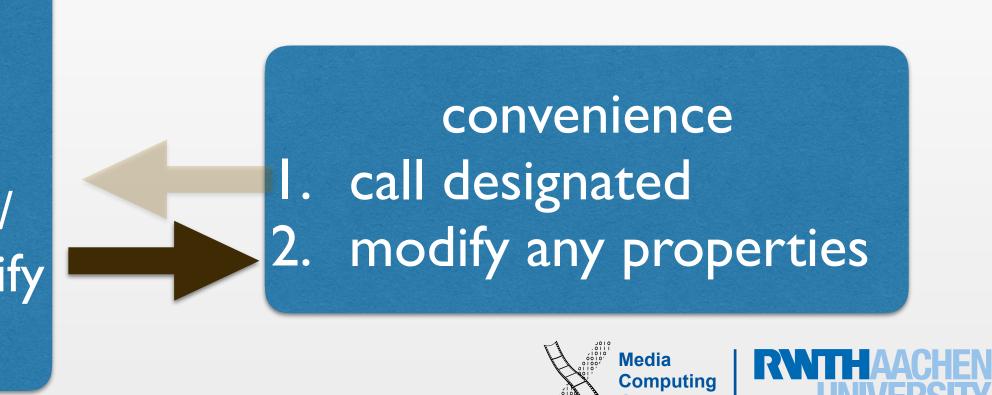

# Failables and Deinitializers

- include this keyword
- Failable Initializer •
  - When the initialisation of an instance can fail
- Deinitializers to classes in swift (deinit)
  - Called automatically before instance deallocation takes place
  - Cannot be call by developer
  - Perform resource handling, e.g., close open files, remove self as an observer, etc

• required init indicates every subclass must implement that initializer, every subclass must also

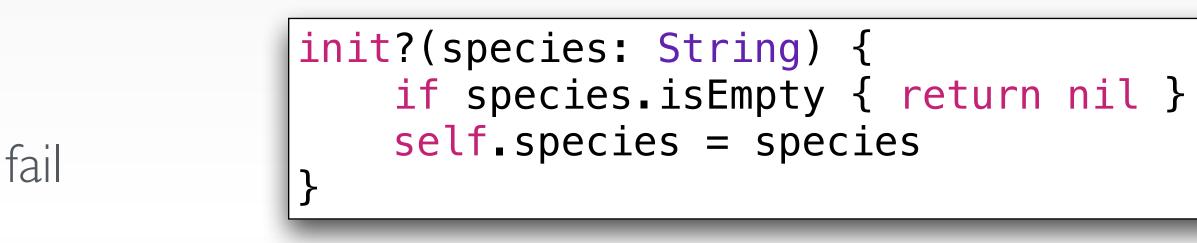

• Example, invalid initialization parameter values, the absence of a required external resource

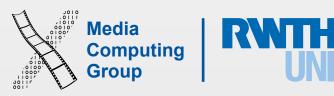

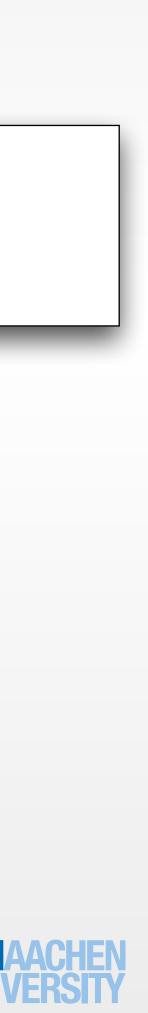

- Blocks of functionality that you can pass around in your code
- Closures do not have a name
- Closures capture references of values in their context
  - Retain cycles and memory management is done by swift
- Functions and nested functions are special cases of closures
  - Functions have a name and don't capture values
  - Nested functions have a name and capture values
- Many swift methods and functions take closures as arguments

### Closures

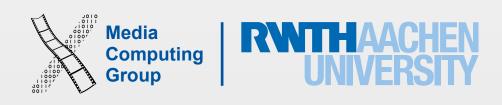

# Closures - Syntax

- Closure expressions encourage brief, clutter-free syntax
  - Inferring parameter and return value types from context
  - Implicit returns from single-expression closures
  - Shorthand argument names
  - Trailing closure syntax
- Can use constant parameters, variable parameters, and inout parameters, named variadic parameter and tuples
- Cannot provide default values

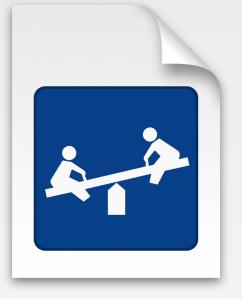

increment({(a: Int) -> Int in return a + 1 |}) increment({a in return a + 1}) increment({a in a + 1})  $increment(\{\$0 + 1\})$ increment()  $\{\$0 + 1\}$ increment  $\{\$0 + 1\}$ 

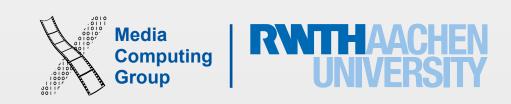

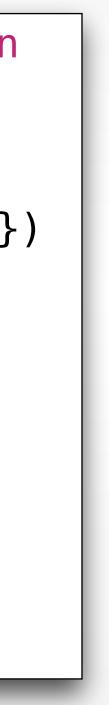

• Capturing references to variables and constants that exist in the context

```
var i = 10
var myClosure = {print(i)}
i = 20
myClosure() //20
```

# Closures - Capturing References

```
class MyClass
{
 var someProperty = "v1"
var instance = MyClass()
var myClosure = {
    (appName : String) -> String in
    return appName + " " +
instance.someProperty
```

print(myClosure("Clock")) //Clock v1

instance.someProperty = "v2" print(myClosure("Clock")) //Clock v2

```
instance = MyClass()
print(myClosure("Clock")) //Clock v1
```

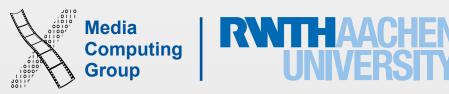

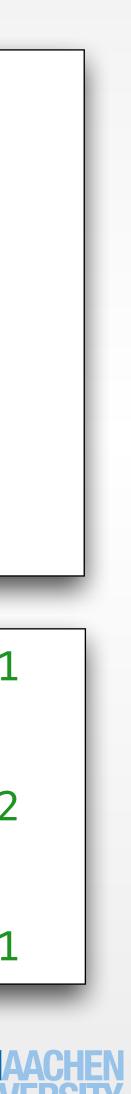

# Closures - Capturing Values

- Capture lists can change the default behavior of closures to capture values
  - You capture the values of constants and variables at the time of closure creation, not affected with any changes later
  - List must come at the beginning of closure definition

```
class MyClass
 var someProperty = "v1"
var instance = MyClass()
var myClosure = {
    [instance]
    (appName : String) -> String in
    return appName + " " +
instance.someProperty
```

print(myClosure("Clock")) //Clock v1 instance.someProperty = "v2" print(myClosure("Clock")) //Clock v2 instance = MyClass()print(myClosure("Clock")) //Clock v2

Computing

Group

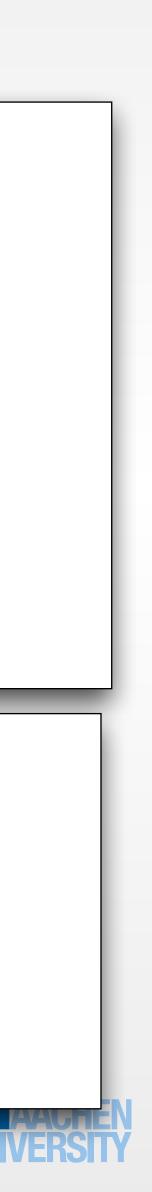

### Closures Are Reference Types func calcDecrement(forDecrement total: Int) -> ()->Int

- A closure is a function + captured variables
  - These two are closures decrem30, decrem10

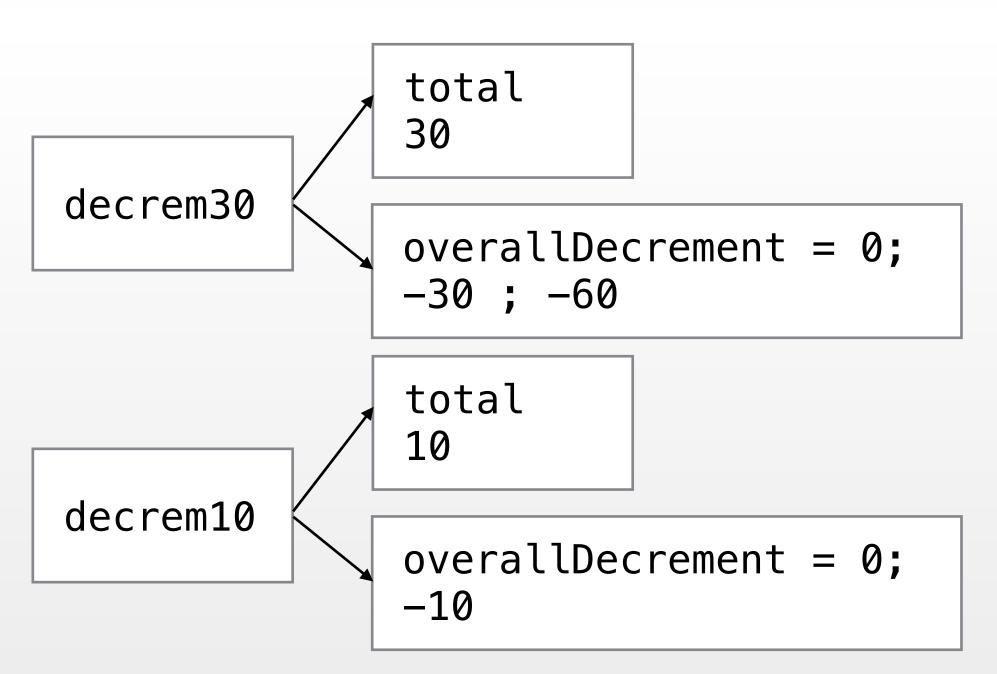

18 iPhone Application Programming

```
var overallDecrement = 0
```

func decrementer() -> Int {
 overallDecrement -= total
 return overallDecrement

```
return decrementer
//overallDecrement normally goes out of scope here,
but a reference to it is captured by decrementer
```

let decrem30 = calcDecrement(forDecrement: 30)
//now captured decrem30.overallDecrement is -30
print(decrem30()) //-30

let decrem10 = calcDecrement(forDecrement: 10)
//now captured decrem10.overallDecrement is -10
print(decrem10()) //-10

print(decrem30()) //decrem30.overallDecrement = -60

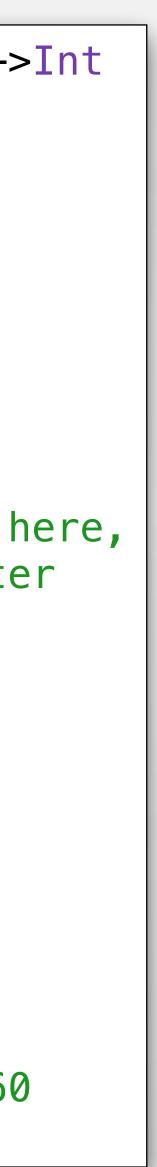

# Swift Built-in Types

• Make better use of Swift's six built-in types

### Named Types

- Protocols
- Structs •
- Classes
- Enumerations

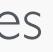

### **Compound Types**

- Functions
- Tuples

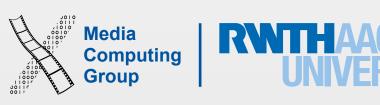

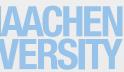

# Protocols

- A protocol defines a blueprint of (instate/type) methods, (instance/type) properties that suit a particular task or piece of functionality
- The protocol can then be adopted by a class/structs/enum and provide actual implementation of those requirements (conform to that protocol)
  - Some elements of the protocols can be tagged as optional
- Swift reports an error at compile-time if a protocol requirement is not fulfilled
- Protocols can be extend to implement some of the requirements or to implement additional functionality that conforming types can take advantage of

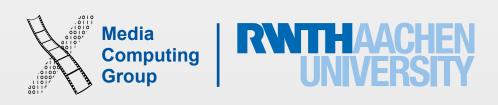

## Protocols

- Protocol syntax: protocol, Adopting classes add protocol names after the inherited superclass (if exits)
- A protocol property should be a var and have a particular name and type, must be conforming type can implement it as let or var

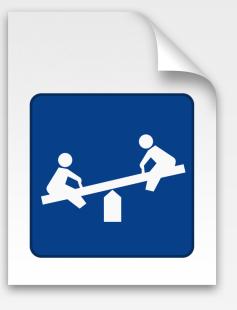

gettable or gettable and settable. If gettable, the conforming type can make it settable. The

• Type properties and method prefix with static (can use class or static in implementation)

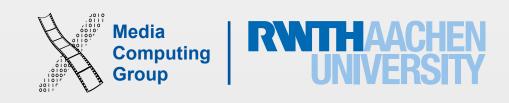

- Collection of named properties
- Can have initializers and methods
- Provide value semantics
- Are (usually) created on the stack
- Can conform to protocols, can have extensions, but no inheritance
- Use mutating func if changing an instance property in a struct method
- Good for data aggregation without implicit sharing

### Structs

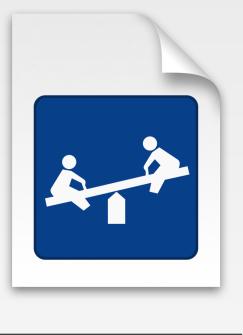

```
struct MapPoint: Stringifyable {
 var longitude: Double
 var latitude: Double
 func rhumbDistance(other: MapPoint) ->
Double {
  let dLong = self.longitude -
other.longitude
  let dLat = self.latitude - other.latitude
 return sqrt(dLong * dLong + dLat * dLat)
 }
 func stringify() -> String {
 return "(\(longitude); \(latitude))"
```

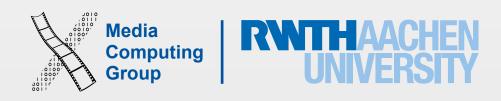

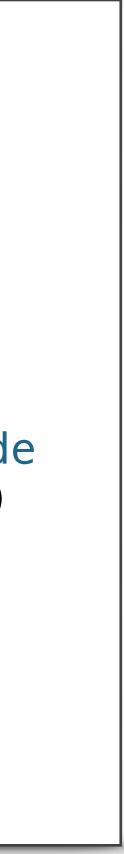

- Inheritance
  - Initializers initialize all members before calling the parent initializer (2-phase init)
- Support for de-initializers
- Provide reference semantics
- Are (usually) created on the heap
- Good for shared data, large data, or as a resource handle

Classes

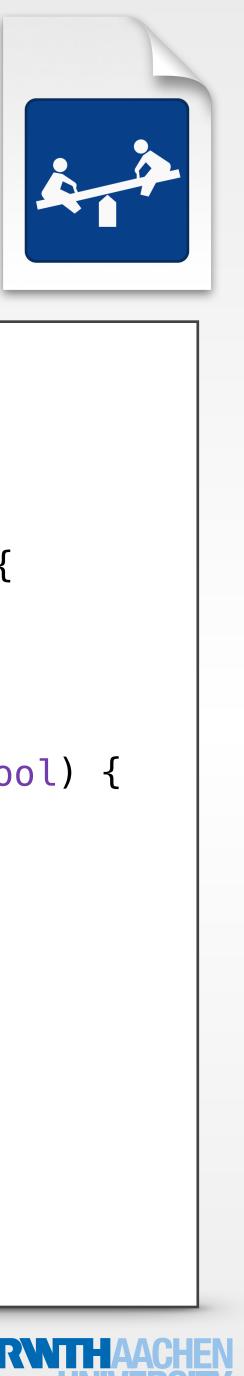

```
class Person {
 var firstName: String
 var lastName: String
 var available = true
  init(firstName: String, lastName: String) {
  self_firstName = firstName
  self_lastName = lastName
  func marry(other: Person, takeTheirName: Bool) {
  if (takeTheirName) {
    self.lastName = other.lastName
  self.available = false
  func stringify() -> String {
  return firstName + " " + lastName +
         (available ? " is still available!"
                    : " is married.")
```

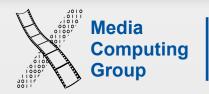

### • Structs

- short lived objects
- objects that are created often
- model objects
- data capsules (represent only their values)

## Structs vs. Classes

- Classes
  - long lived objects
  - controller and view objects
  - class hierarchies
  - objects in the true sense (representing some identity)

If unsure, try a struct first; you can change it later

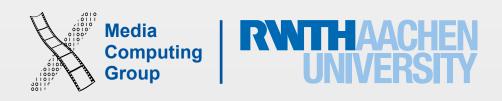

# Value Semantics and Reference Semantics

A Detour

# Reference Semantics

```
protocol Stringifyable {
  func stringify() -> String
}
class Person {
  var firstName: String
  var lastName: String
  var available = true
  init(firstName: String, lastName: String) {
     self.firstName = firstName
     self.lastName = lastName
  }
  func marry(other: Person, takeTheirName: Bool) {
     if (takeTheirName) {
       self.lastName = other.lastName
     }
     self.available = false
  }
  func stringify() -> String {
     return firstName + " " + lastName + (available ? " is still available!" : " is married.")
  Ĵ
}
```

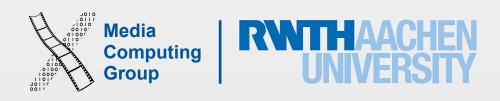

# Reference Semantics

var bradPitt = Person(firstName: "Brad", lastName: "Pitt")

```
var angelinaJolie = Person(firstName:
"Angelina", lastName: "Jolie")
```

```
var guyWhoLooksLikeBradPitt = bradPitt
```

bradPitt.marry(angelinaJolie, takeTheirName: false)

bradPitt.stringify()

guyWhoLooksLikeBradPitt.stringify()

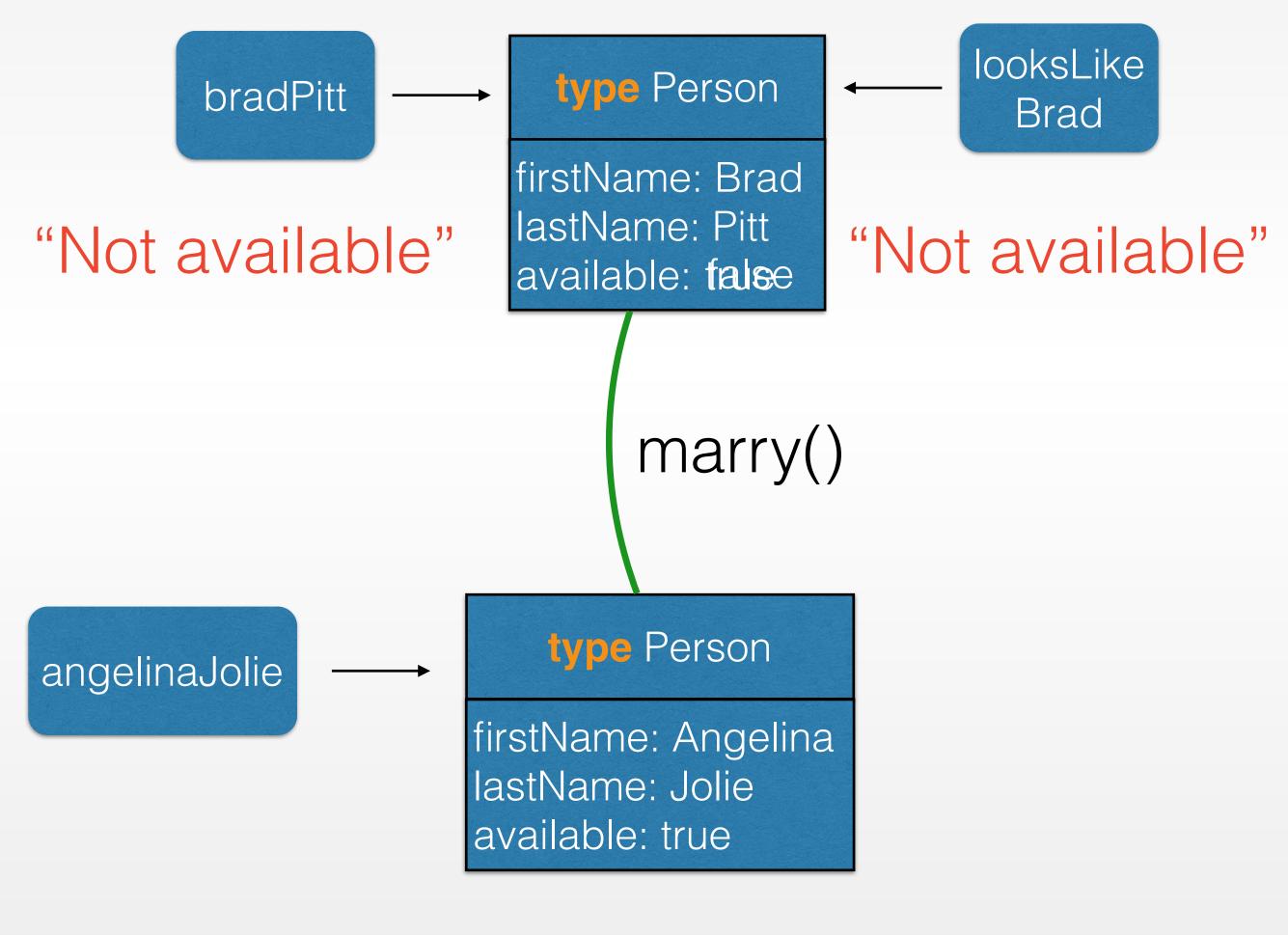

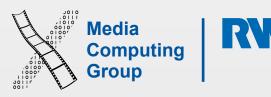

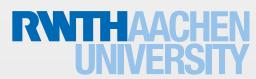

# Value Semantics

```
protocol Stringifyable {
    func stringify() -> String
}
struct Person {
    var firstName: String
    var lastName: String
    var available = true
    init(firstName: String, lastName: String) {
        self.firstName = firstName
        self.lastName = lastName
   mutating func marry(other: Person, takeTheirName: Bool) {
        it (takeTheirName) {
            self.lastName = other.lastName
        self.available = false
    }
    func stringify() -> String {
        return firstName + " " + lastName + (available ? " is still available!" : " is married.")
    }
}
```

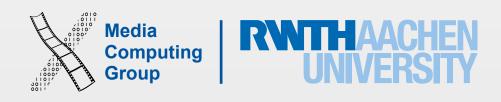

var bradPitt = Person(firstName: "Brad", lastName: "Pitt")

```
var angelinaJolie = Person(firstName:
"Angelina", lastName: "Jolie")
```

var guyWhoLooksLikeBradPitt = bradPitt

bradPitt\_marry(angelinaJolie, takeTheirName: false)

bradPitt\_stringify()

guyWhoLooksLikeBradPitt\_stringify()

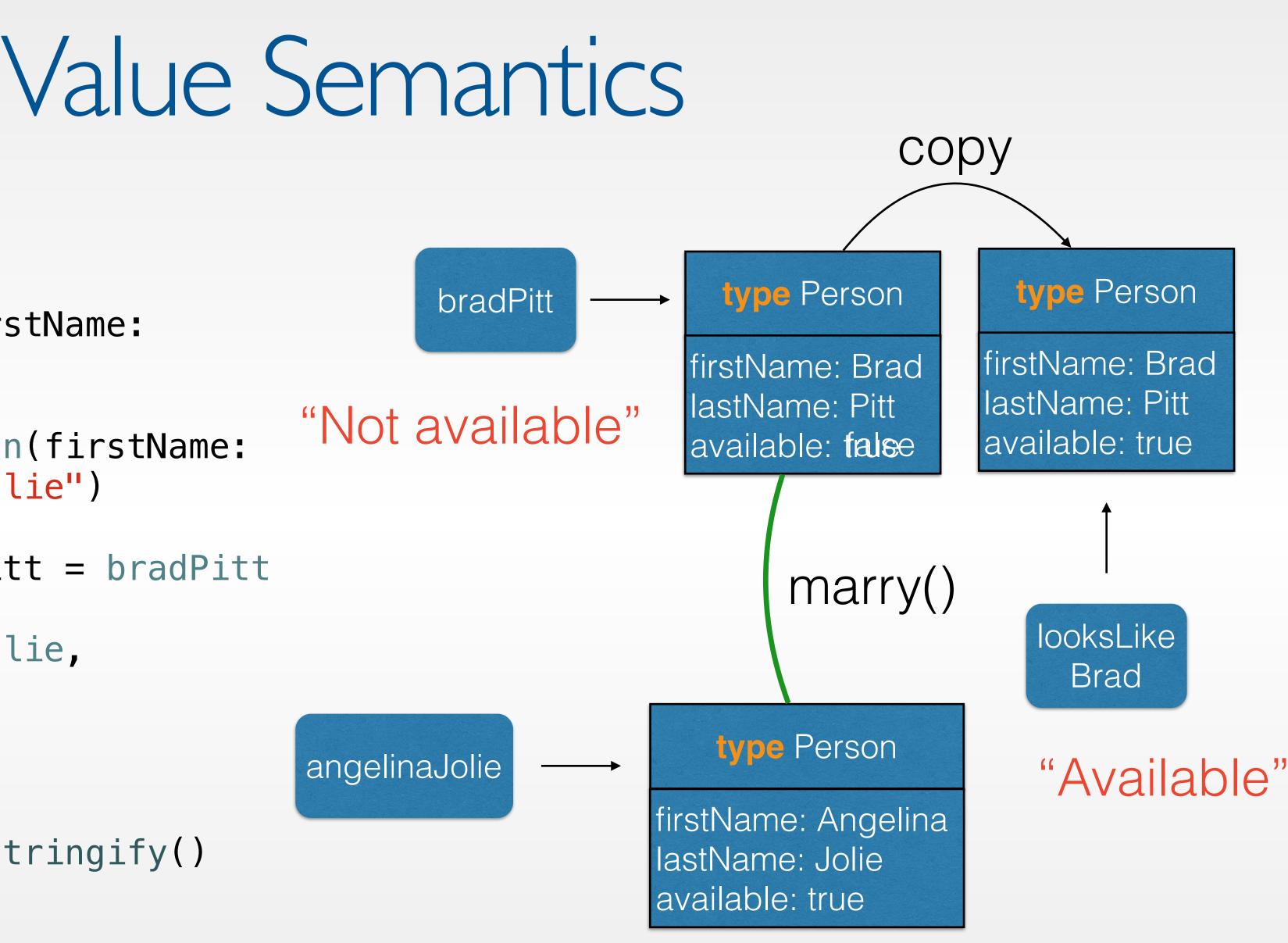

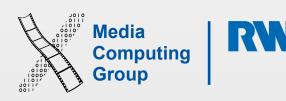

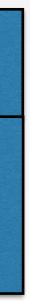

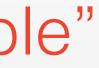

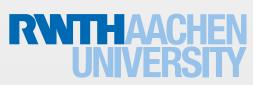

# NextTime

- The slides and playgrounds from this lecture will be uploaded to our website
- This week's reading assignment will be on the website today
- What is left in Swift?
  - Enumerations, Extensions, Nested Types, Optional Chaining, Access Control, Operators, ARC and Error handling (next lecture)
  - Generics and Subscripts (self reading)
- Next week we'll also talk about design patterns and some Foundation classes

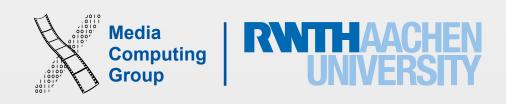